## FRUITY CHUTES

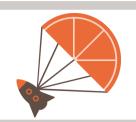

## PROFESSIONAL AEROSPACE RECOVERY SOLUTIONS

## Mavic 2 Bundle Quick Start Guide

Thank you for buying the Harrier Parachute Launcher bundle for the Mavic 2. These resources are on our website. Here are direct links to help you get started!

WARNING: Be sure to go through each section carefully. Let us know if you have questions. In the event of an emergency, an improperly rigged parachute can result in a crashed drone.

 Mavic 2 Help: http://bit.ly/2UHDel2

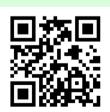

2. Prepare and Load the Parachute: http://bit.ly/2A5zsZv

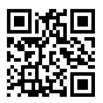

3. Using the SATS-MINI failsafe: http://bit.ly/32su0ce

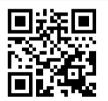

Note: Unless otherwise indicated, SATS-MINI are shipped preconfigured for the Mavic 2. No setup or software upgrades are needed. We do recommend downloading and installing the Windows UI program "Shooty Chute." This lets you tune the settings as well as download and manage the black box flight log.

If you have any questions, please contact us at Fruity Chutes: http://bit.ly/2DLVz4G

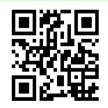

Be sure to ground test your setup!

https://fruitychutes.com Fruity Chutes Inc. Monte Sereno, CA, USA